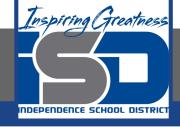

# Business Virtual Learning Accounting II

May 14, 2020

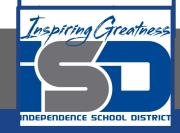

Lesson: May 14, 2020

### **Objective/Learning Target:**

- 1. Understand how the accounting cycle is applied in a business.
- Adjust merchandise inventory.
- 3. Journalize and Post Adjusting Entries.

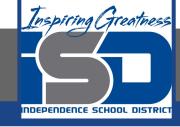

### **Getting Started**

- 1. **Open your** "Accounting Cycle Project Journal".
- 2. Remind yourself of the adjusting entries you recorded in your worksheet in the last lesson.

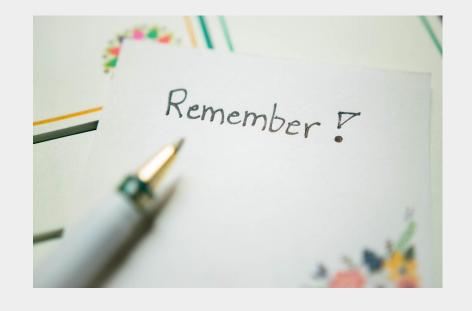

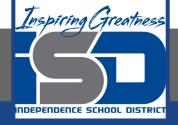

### Flashback Question

- From your experience what affects the balance of the asset account, merchandise inventory?
- 2. Write this question in your journal **and** then answer the question.

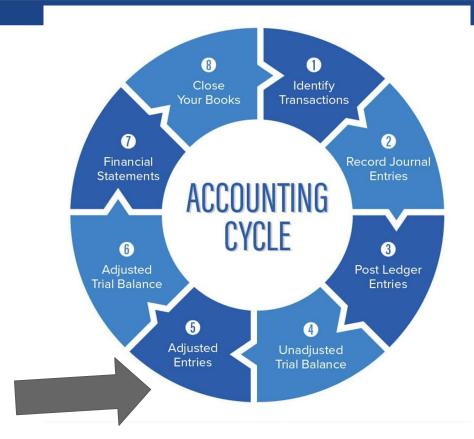

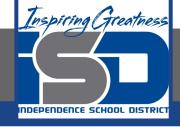

## Watch the <u>video</u> to check your answer.

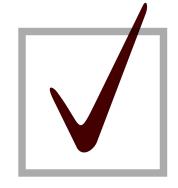

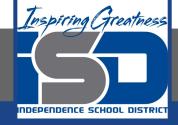

## Merchandise Inventory Adjusting Entry; Journalizing & Posting

As I mentioned in the last lesson in the next few weeks you will go through the accounting cycle with a business YOU create. I will walk you through this process step by step each day.

#### Today's Goals:

- 1. Adjust merchandise Inventory.
- 2. Watch this <u>video</u> for help
- 3. Journalize and post adjusting entries for supplies and prepaid insurance.
- 4. Watch this <u>video</u> for help. This <u>video</u> for journalizing/posting inventory.

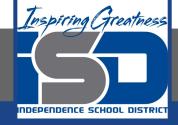

### Self Check

- ☐ I have adjusted merchandise inventory in the worksheet
- ☐ I have journalized and posted my adjusting entries.

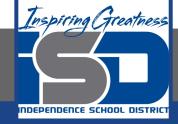

### **Additional Resources-Enrichment**

Adjusting Entries-Accounting Tools

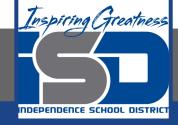

### **Goals for tomorrow**

During our next lesson we will work on completing the worksheet. Then you can continue step 6 of the accounting cycle.

I look forward to seeing you tomorrow!